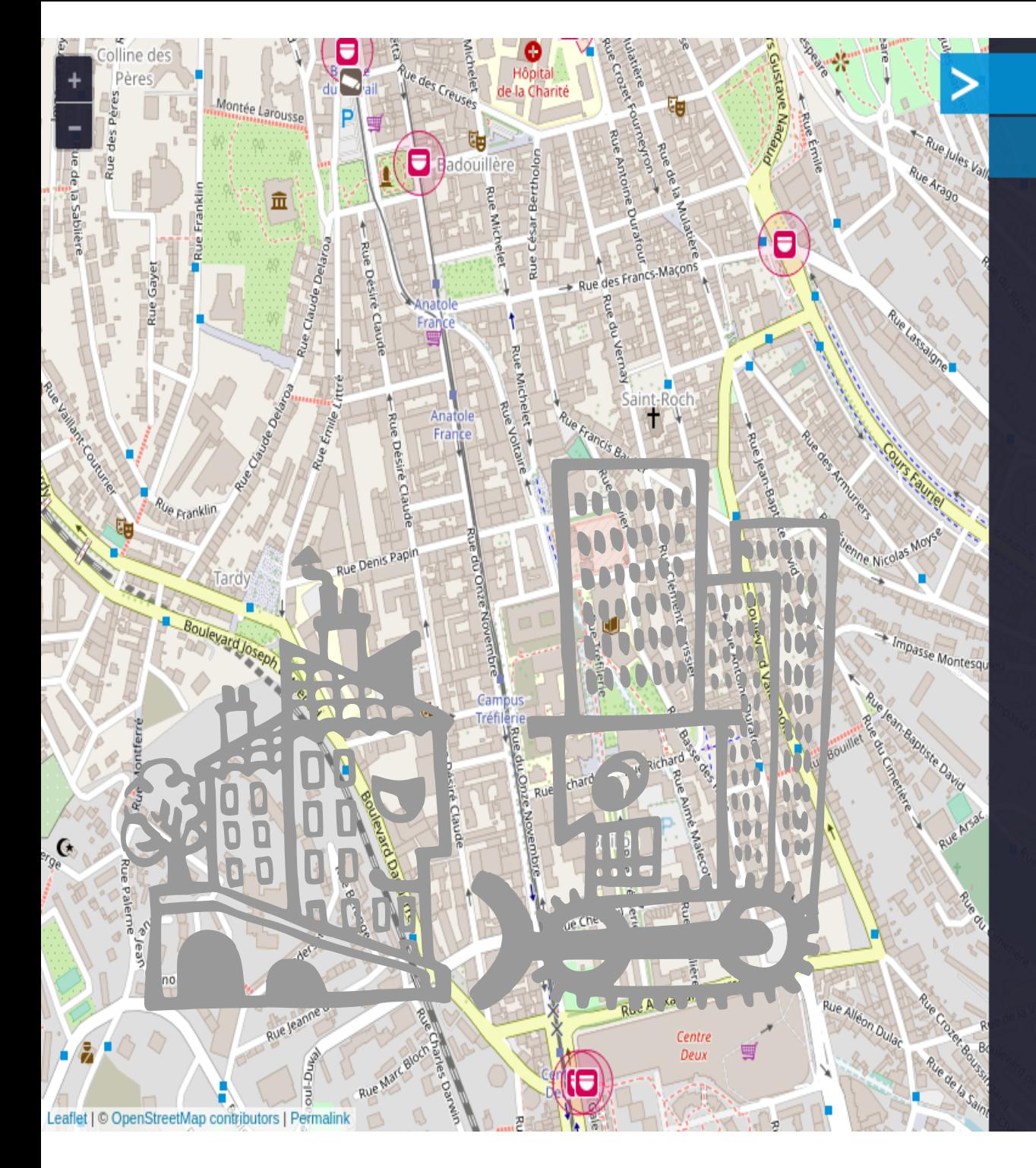

# **Surveillance** under **P**urveillance

 $c<sub>0</sub>$ mo

[Jil

 $\mathcal{S}$ 

donde

 $\circledast$ 

(Vigilando a la Vigilancia)

### de que se trata

que

Q

Surveillance under Surveillance (vigilando a la vigilancia) muestra las cámaras y los guardas — que te vigilan - en casi todos lados. Podes ver su ubicación y, si la información esta disponible, de que tipo son, el área de cobertura u otra información relevante.

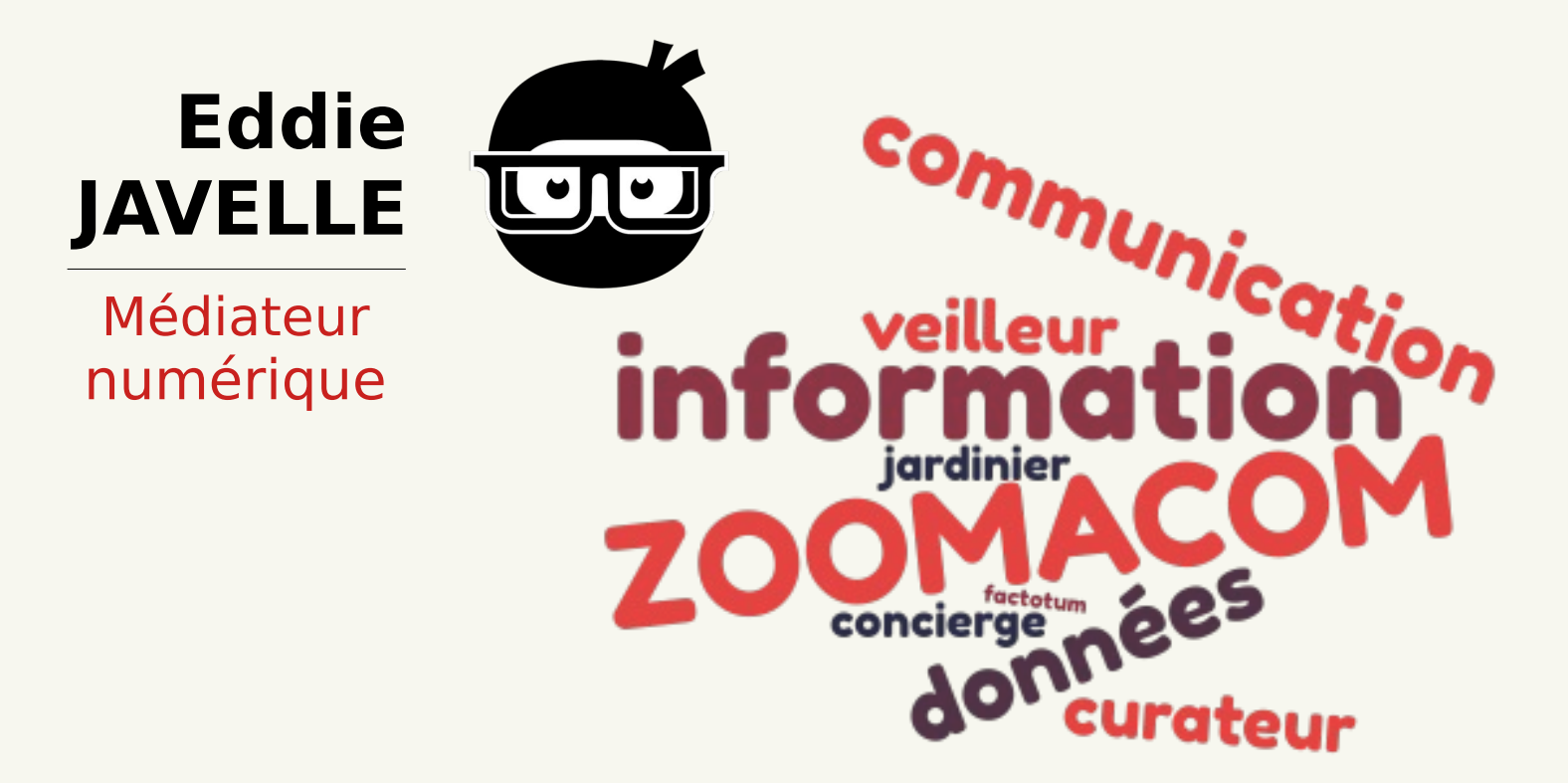

# Procedimientos (Mapping parties)

Wee

Lanaker

- ●• No es una fiesta :-)
- ●• Cómo hacer una mapping party
	- Reunir a gente interesada
	- Asignar zonas
	- Recoger datos
	- Editar datos
	- − Salir de juerga por <mark>la</mark> noche (por lo de "party")

# LA PRODUCTION DE... LA REPRÉSENTATION DE L'ESPACE...

Luttes de pouvoir, pouvoir des luttes

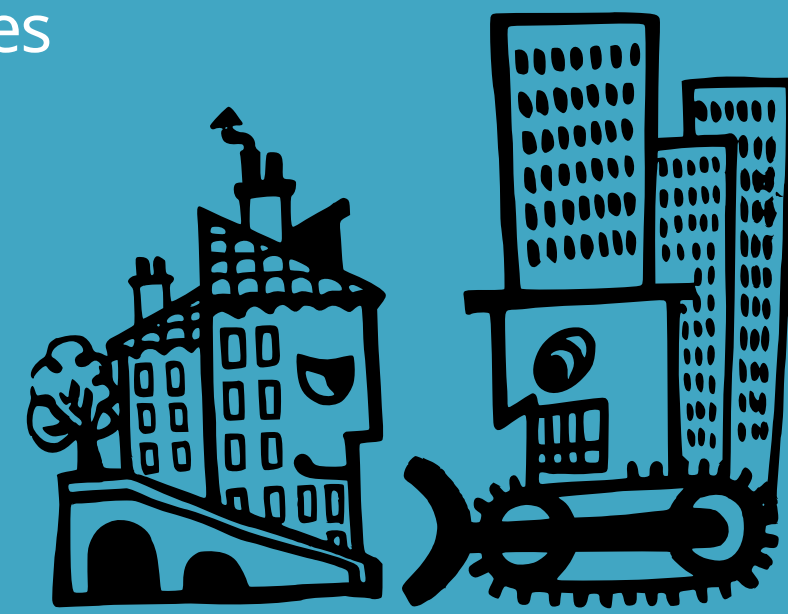

# LA PRODUCCIÓN DE... LA REPRESENTACIÓN DEL ESPACIO...

Luchas de poder, el poder de las luchas

# Introducción a Open Street Map

Roemond

Herzogenrath

Aachen

Würselen

Eschweiler

tilich

Weert

Maastricht

# **Navaparty 6** Rodrigo MoyaCelso González

Pamplona, sep 2008

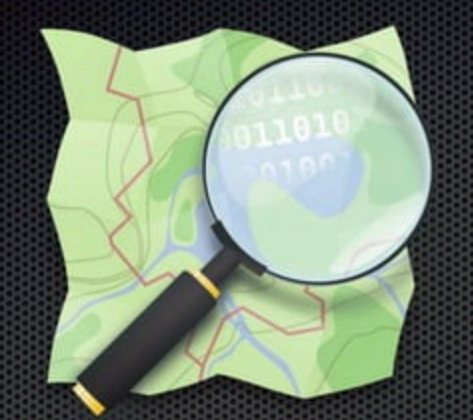

# breve introducción a **OpenStreetMap**

IVAN y colaboradores OSM

#HACKMEETING2017 - CC-BY-SA 2017

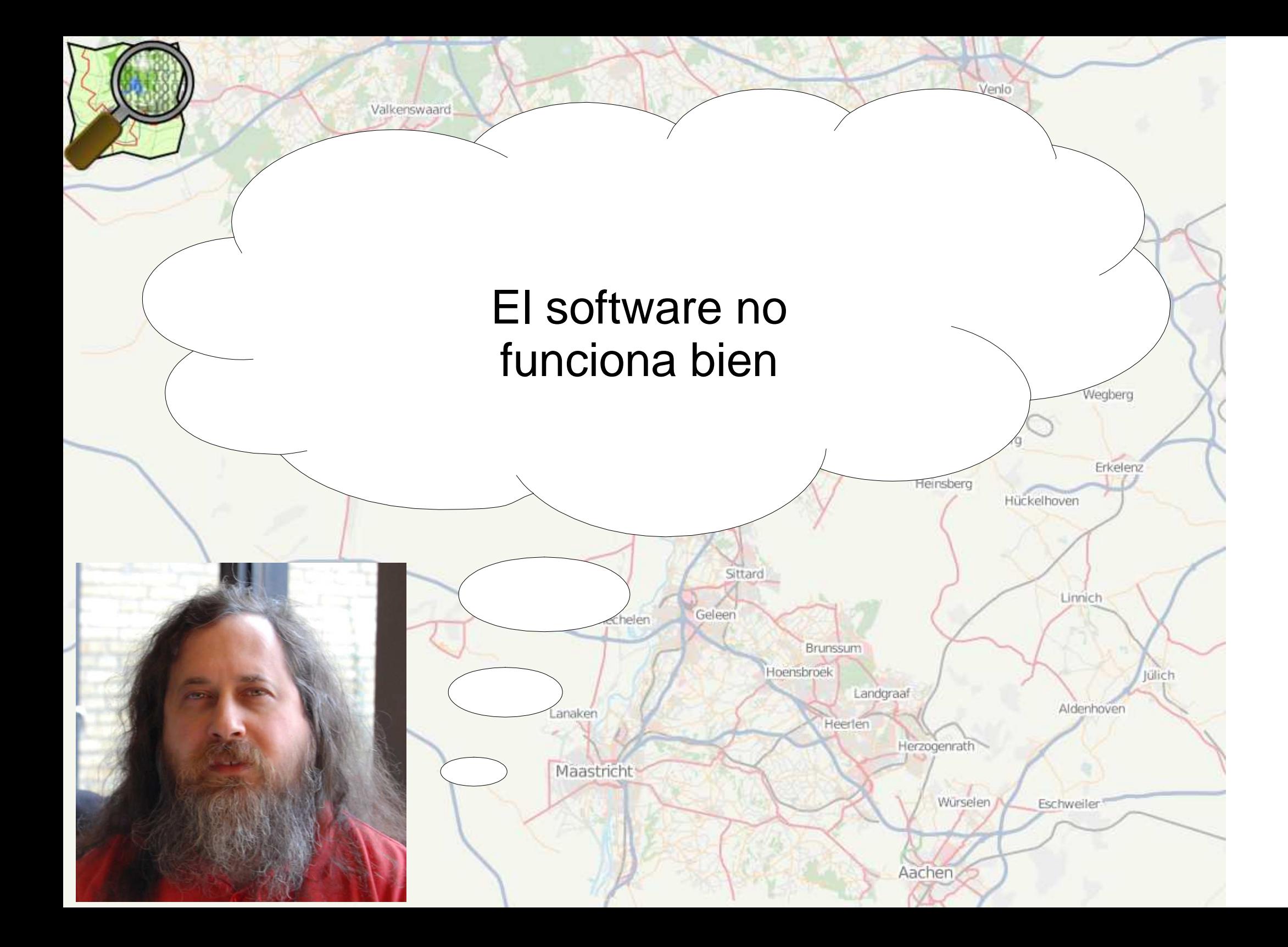

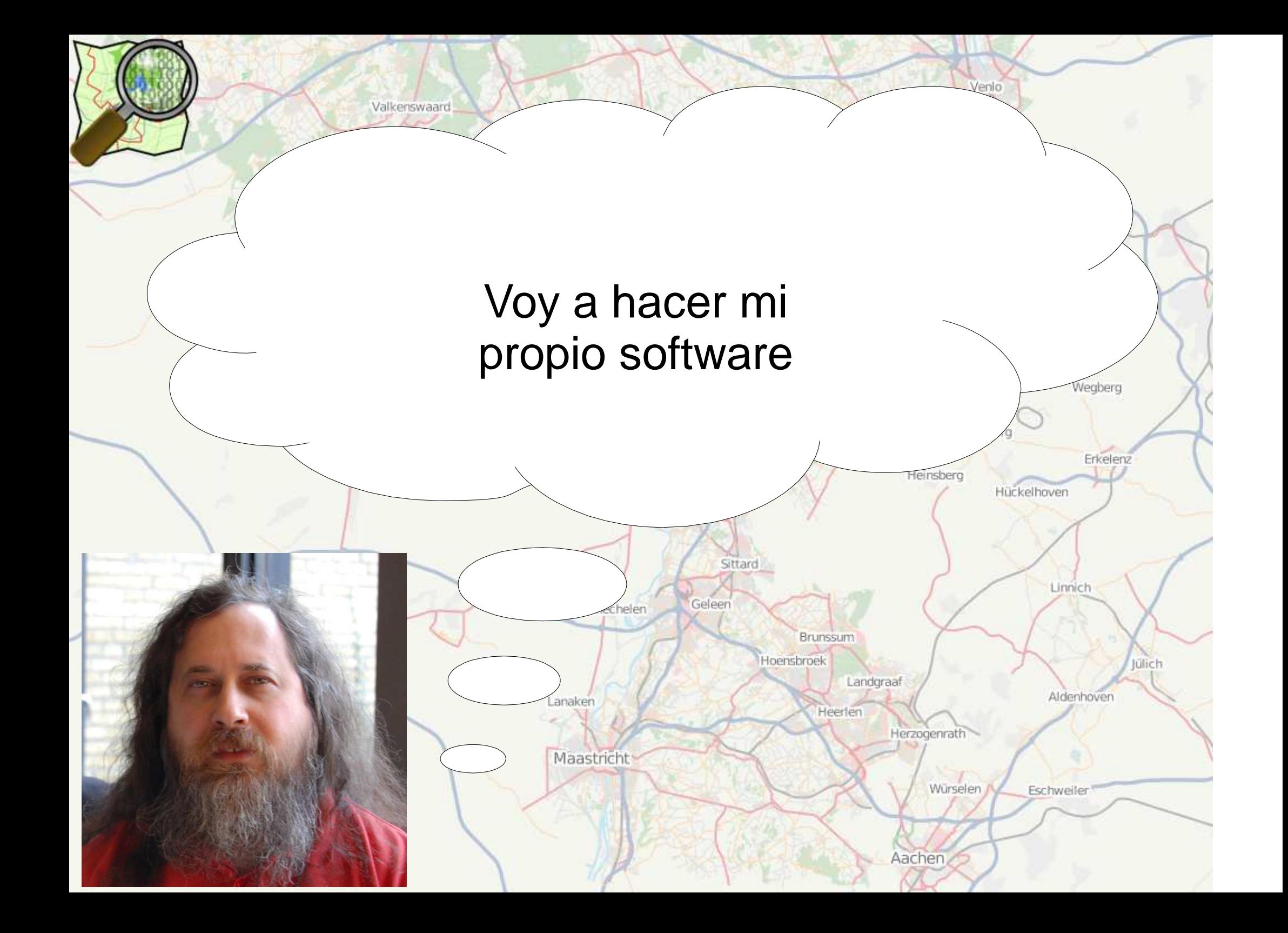

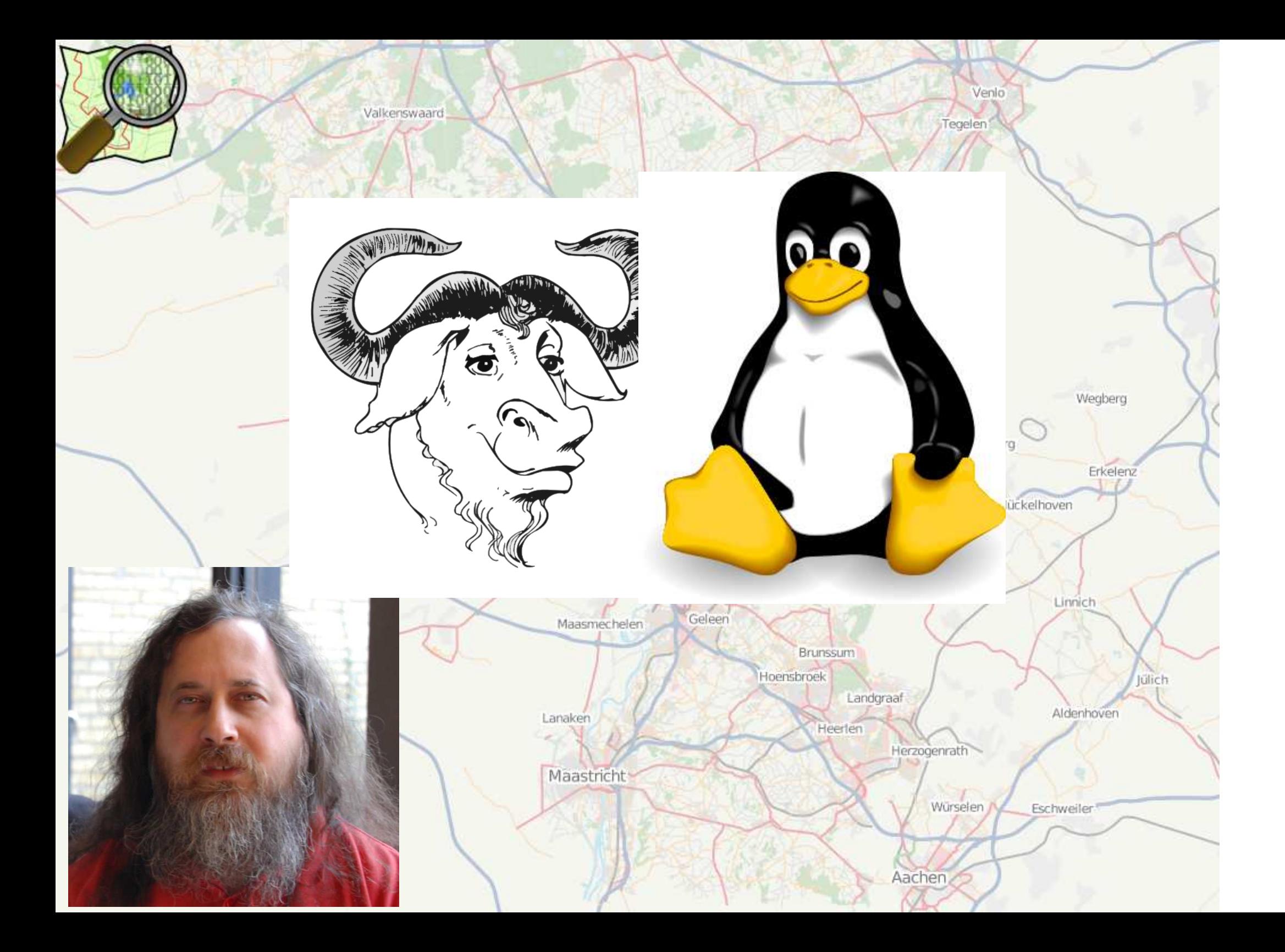

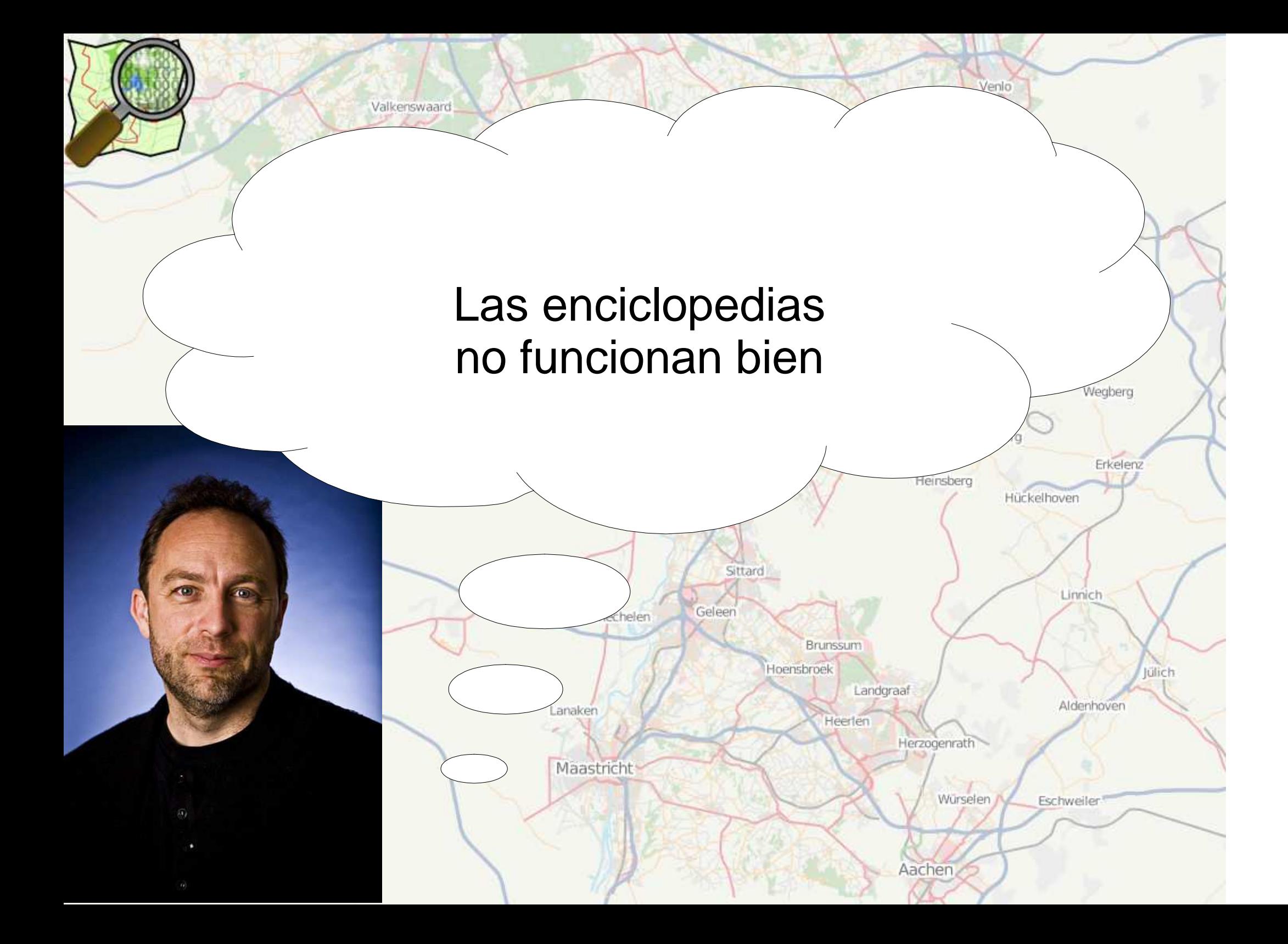

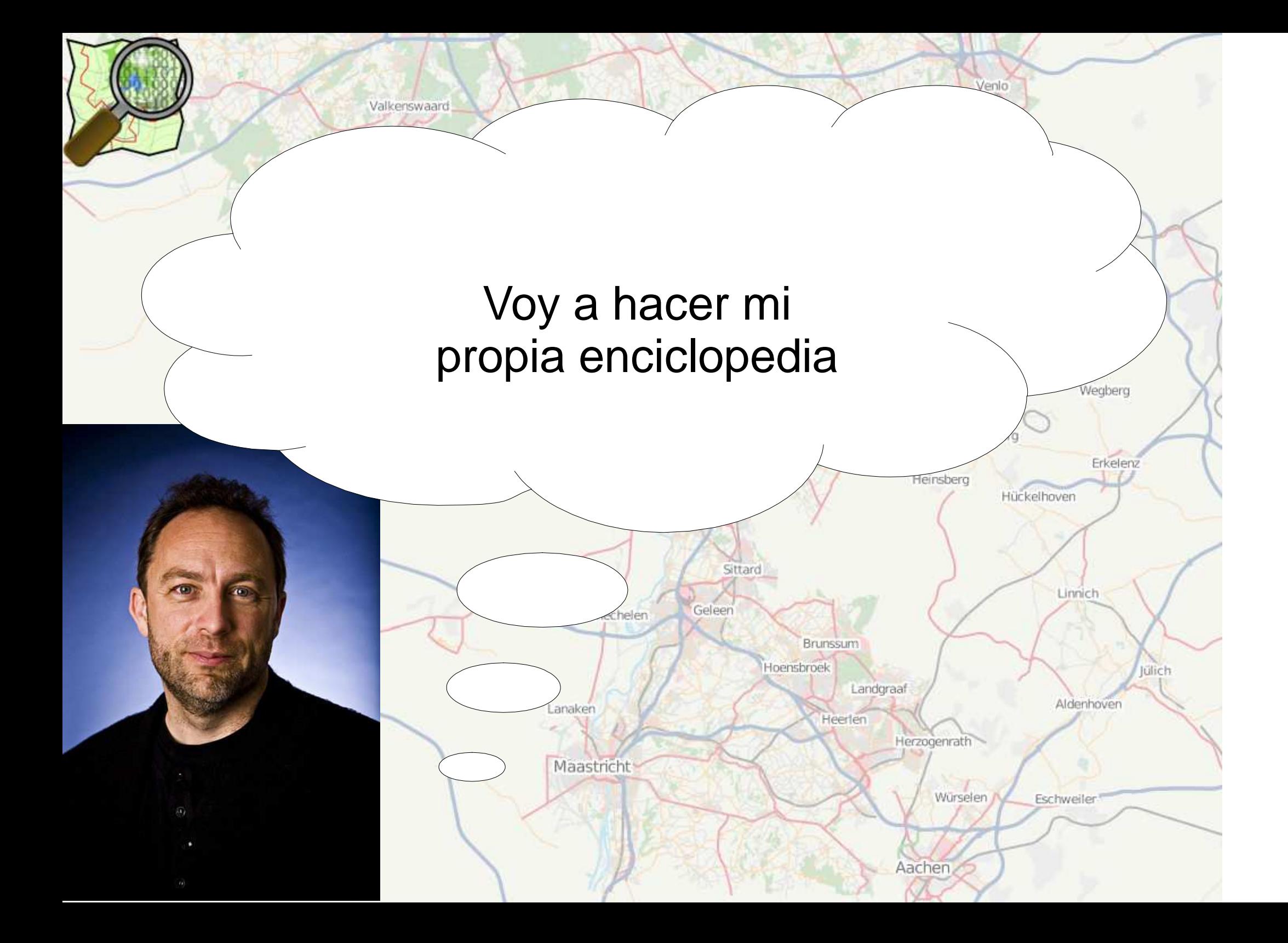

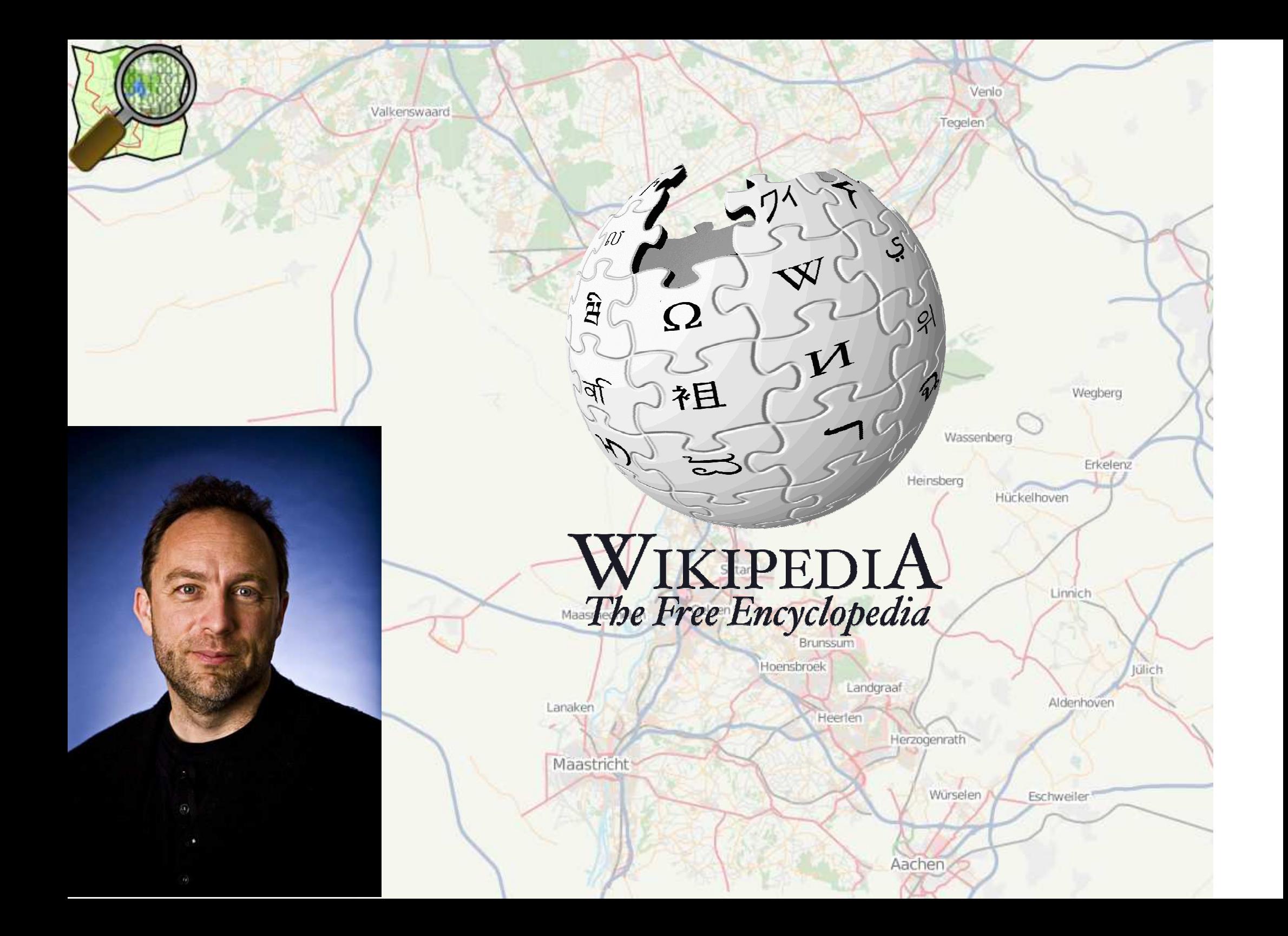

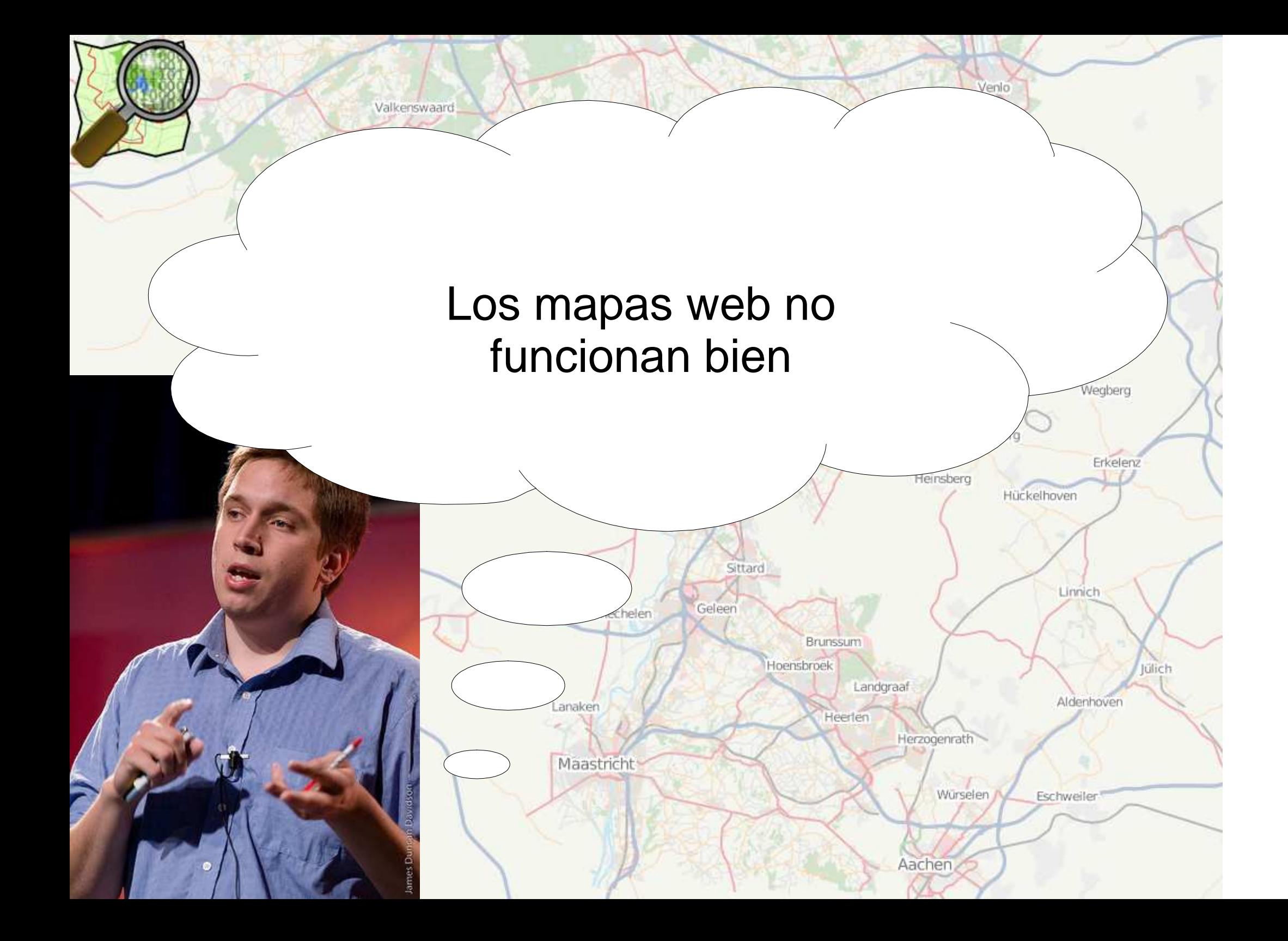

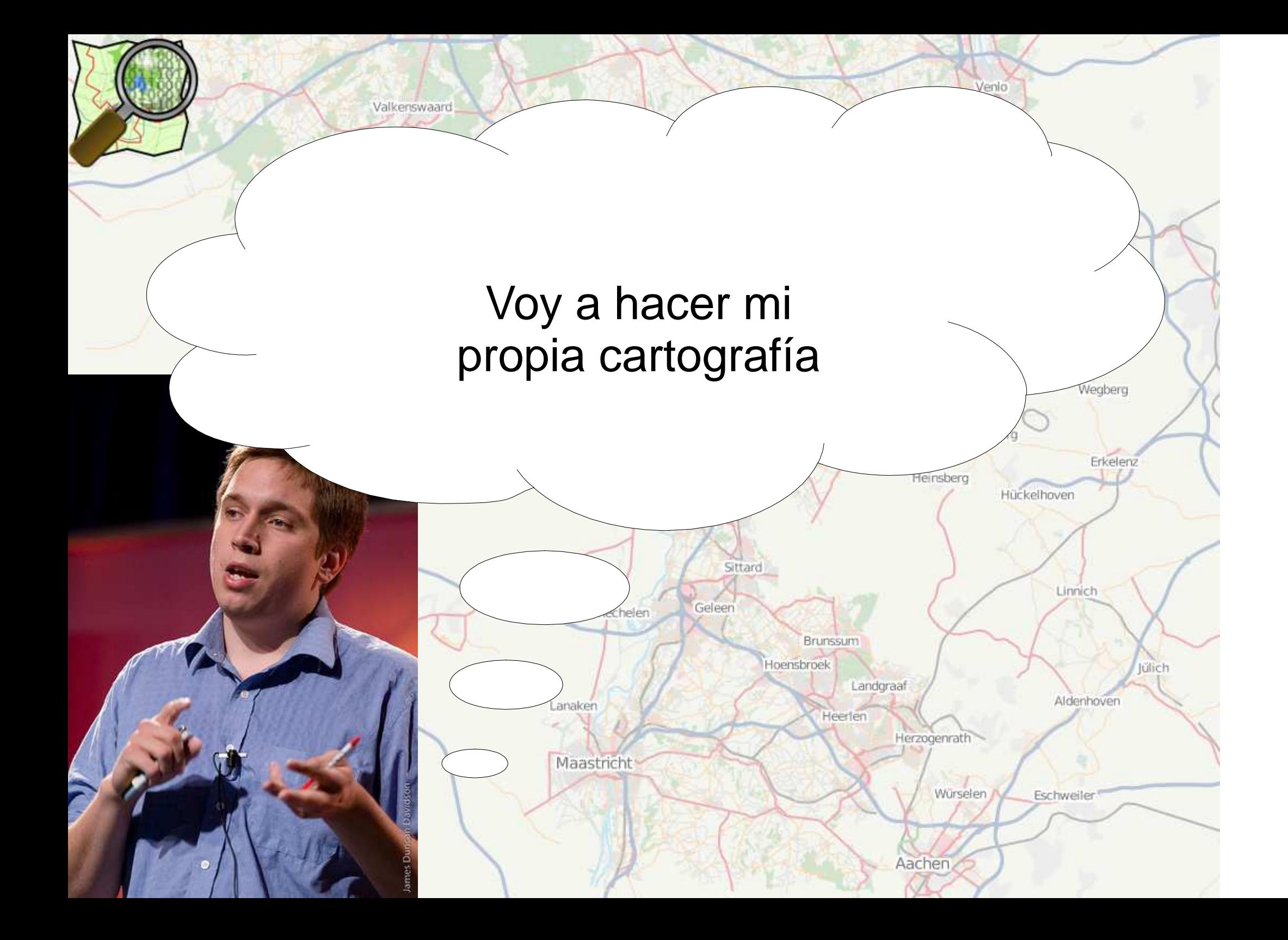

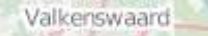

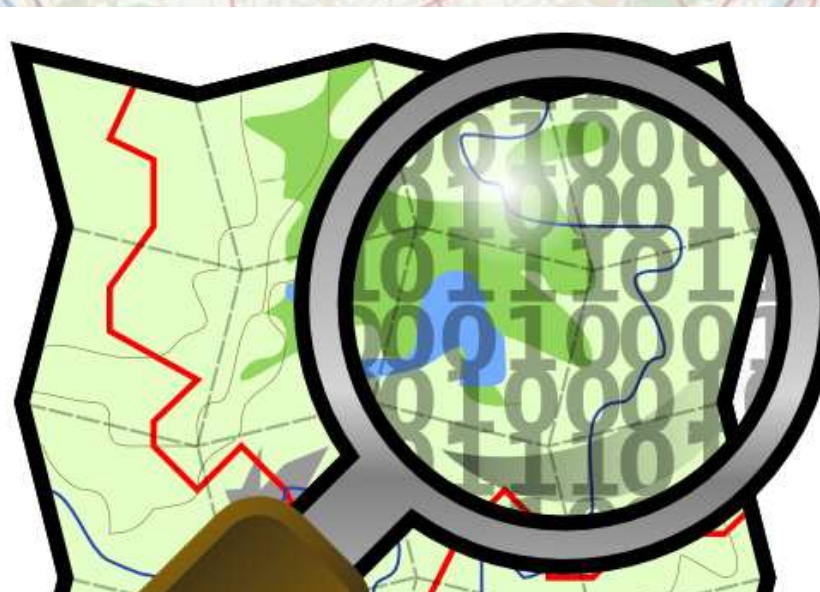

Brunssum

Heerlen

Landgraaf

Aachen

Hoensbroek

Lanaken

Maastricht

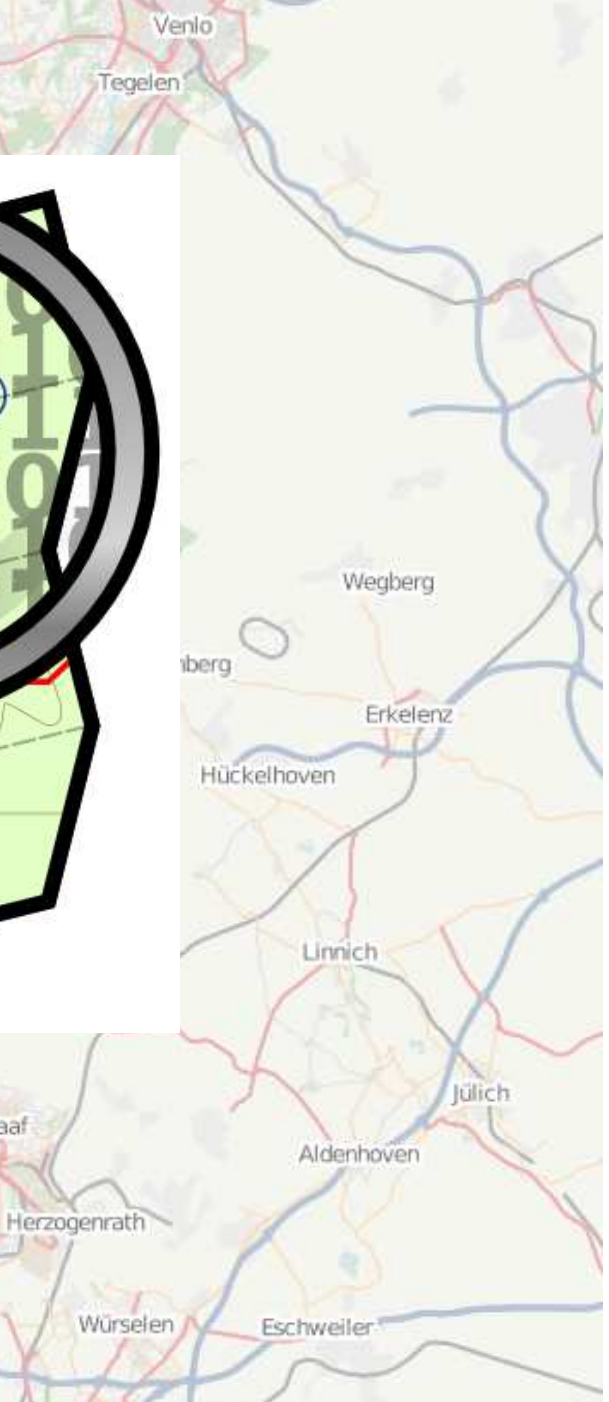

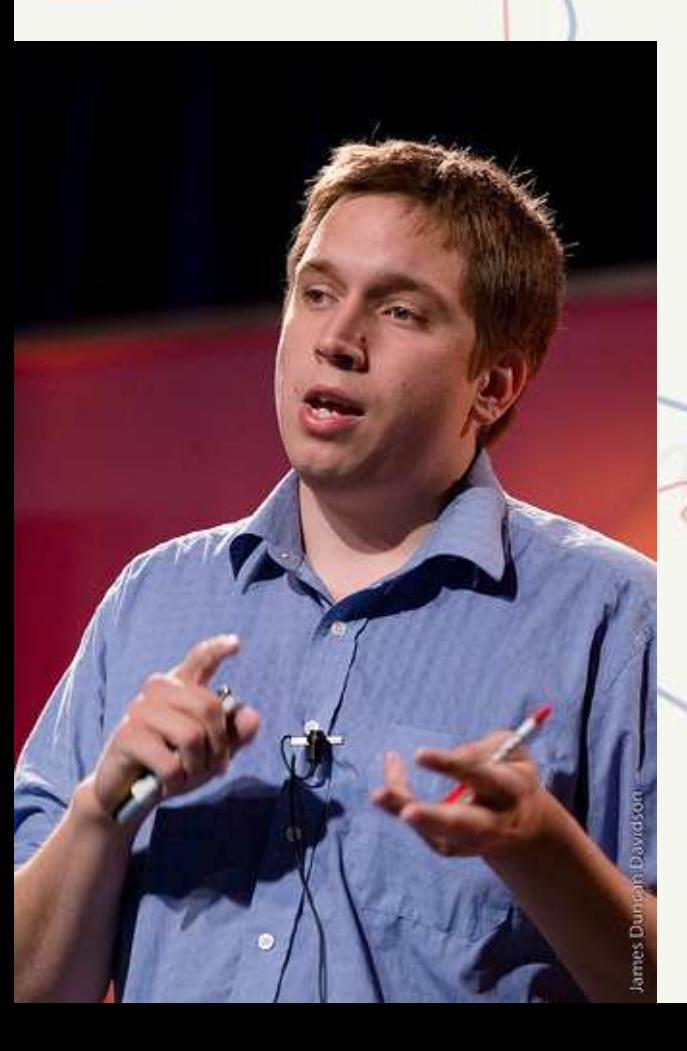

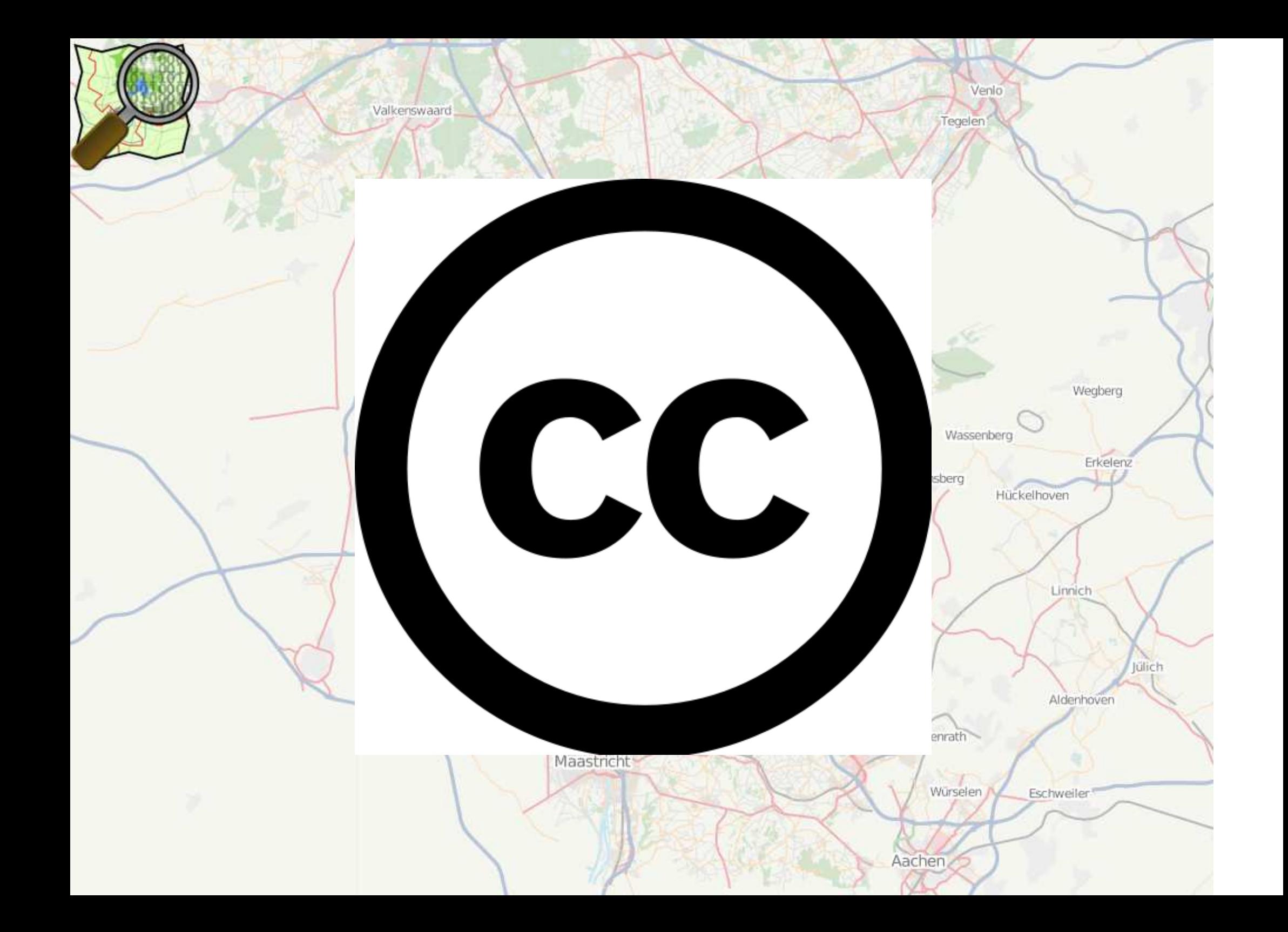

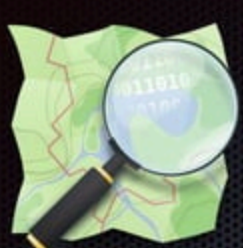

# **OpenStreetMap** "la wikipedia de los mapa

· ingeniero Steve Coast

- · agosto 2004
- · Objetivo:

crear y distribuir datos geográficos libres promoviendo su utilización de forma creativa, productiva... o inesperada

• A partir de la contribución voluntaria y colaborativa de la comunidad

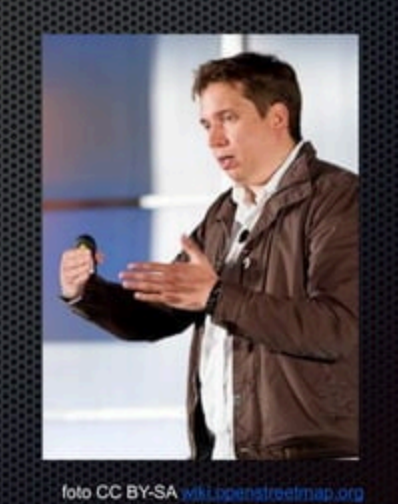

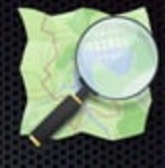

## **elementos en OpenStreetMap**

calles y edificios, carreteras y caminos, locales comerciales, cubiertas del terreno. red hidrográfica, accidentes topográficos, ... cualquier cosa

estadísticas:  $\geq$  2 millones de editores  $\geq 3.000$  millones elementos mapa libre más grande del mundo (cantidad y calidad)

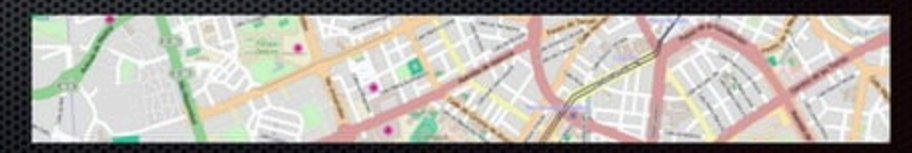

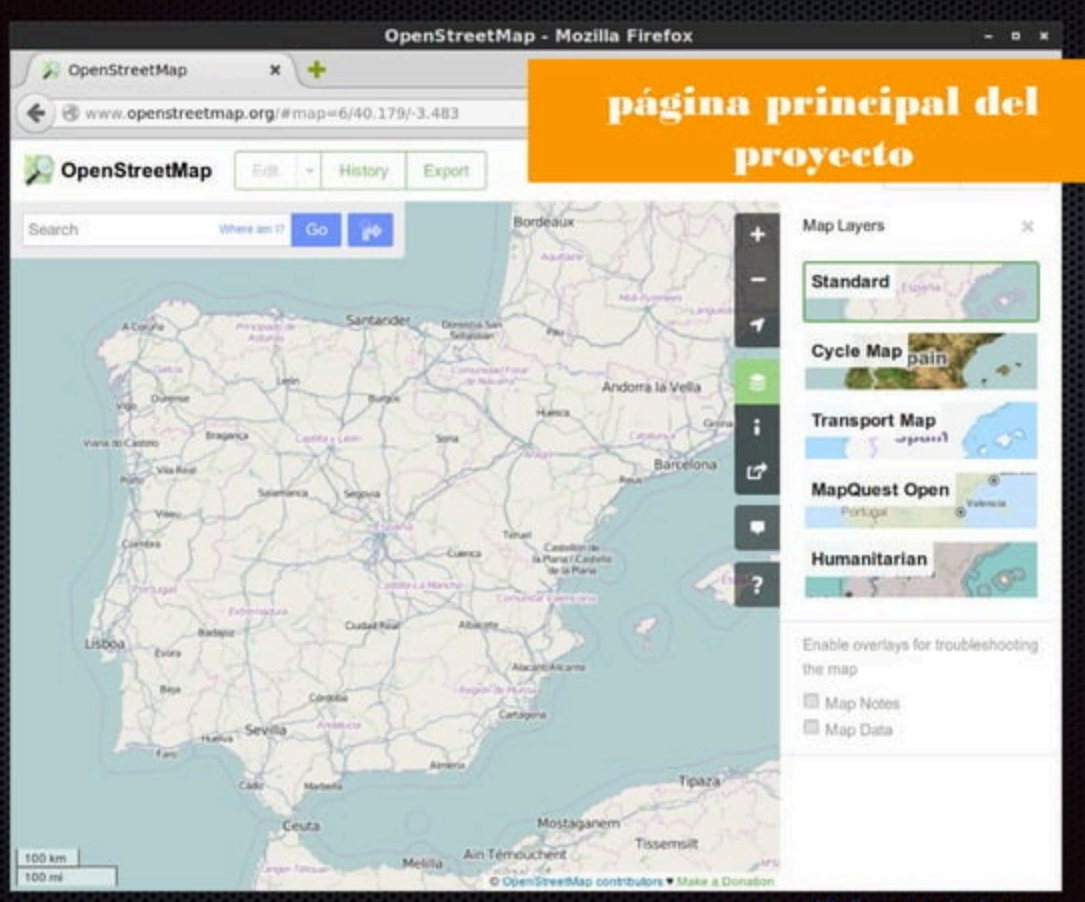

# **OSM** "no es un servicio", es una base de datos espaciales

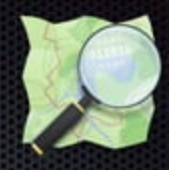

- OSM no es solo openstreetmap.org
- lo "importante" es el proyecto y los datos
- se pueden usar libremente (siempre citando)
- se pueden actualizar "en tiempo real"
- con seguimiento de cambios
- permiten el desarrollo de aplicaciones derivadas (infinidad de ejemplos)

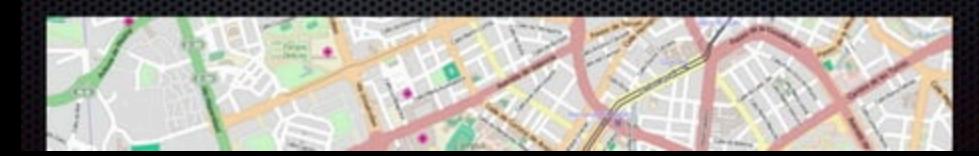

# la licencia ODbL

### OPEN DATA

Open Data Commons Open Database License

- eres libre de:
	- ► copiar, distribuir
	- ► usar (producir trabajados)
	- modificar y transformar la base de datos
- siempre y cuando:
	- cites convenientemente la fuente
	- $\rightarrow$ y el trabajos obtenido
		- se distribuya con una licencia similar ■ y de forma abierta (sin restricciones)

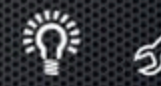

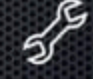

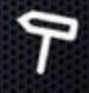

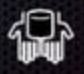

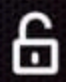

# Interfaz de Datos Espaciales

Venic

Aachen

 Hoy OSM es un IDE, compuesto de:●Roermond 1)Datos2)PersonasWegberg Wassenber 3)ProcedimientosErkelenz Heinsberg Hückelhoven 4)Software5)HardwareSittard Linnich Geleen Maasmechelen Brunssum Hoensbroek lülich Landgraaf Aldenhoven Lanaken Heerlen Herzogenrath Maastricht Würselen Eschweiler

Une définition ?

Les biens communs (ou simplement « communs ») sont des ressources, gérées collectivement par une communauté selon une forme de gouvernance qu'elle définit elle-même.

# Des CONTOURS

Réseau francophone autour des biens communs - mai 2013

# Contours des (biens) communs : la communauté

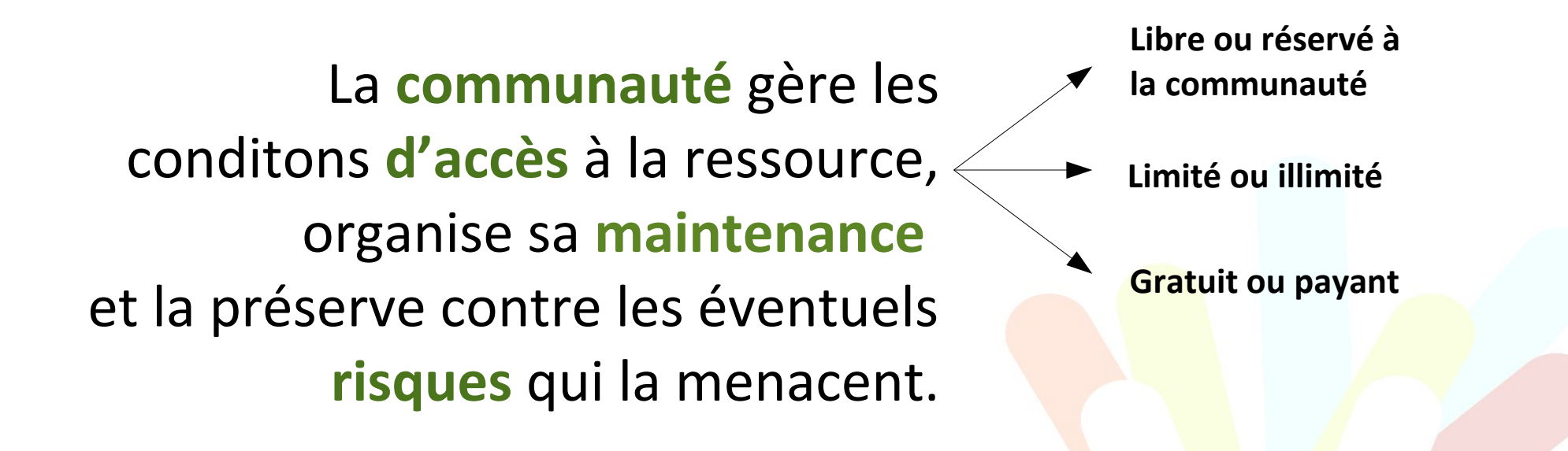

- Enclosure (privatisation)
- Comportements de « passagers clandestins »
- Usage abusif de la ressource

Réseau francophone autour des biens communs - mai 2013

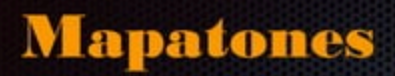

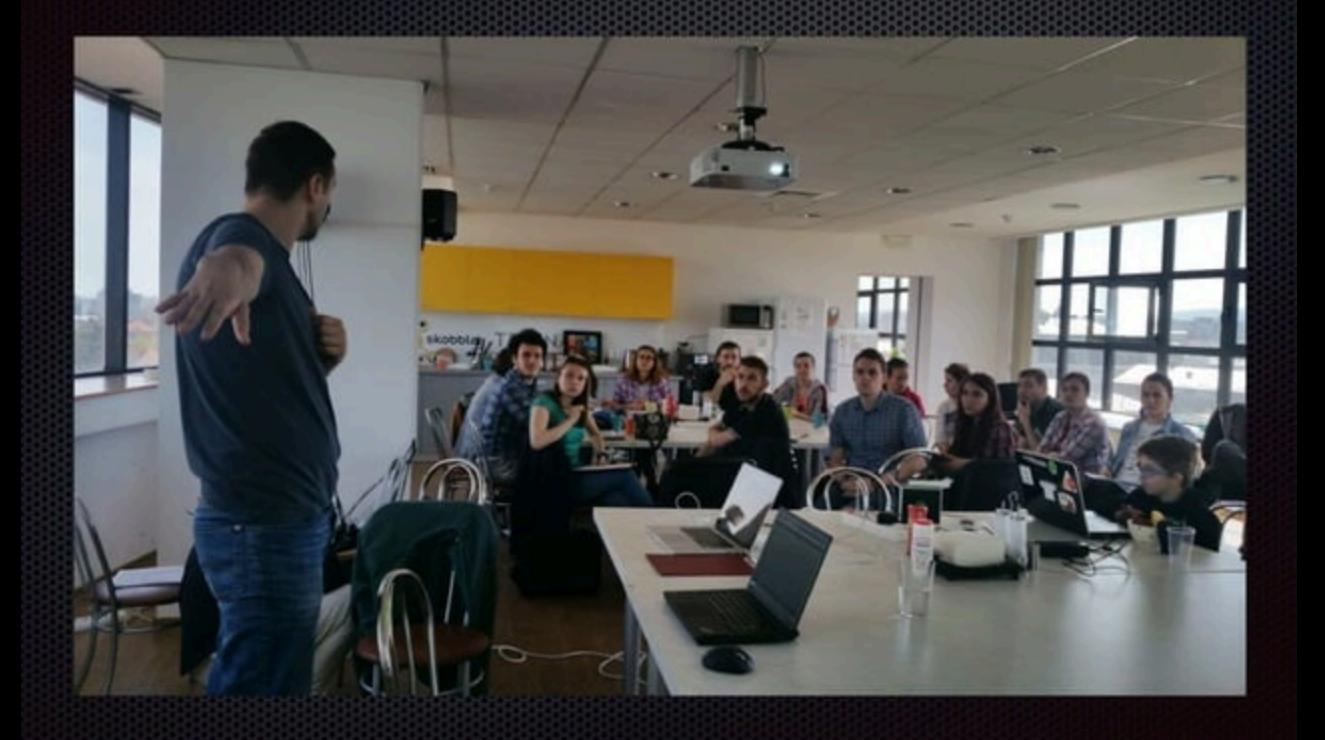

# **HOT** (Mapeado humanitario)

### hotosm.org

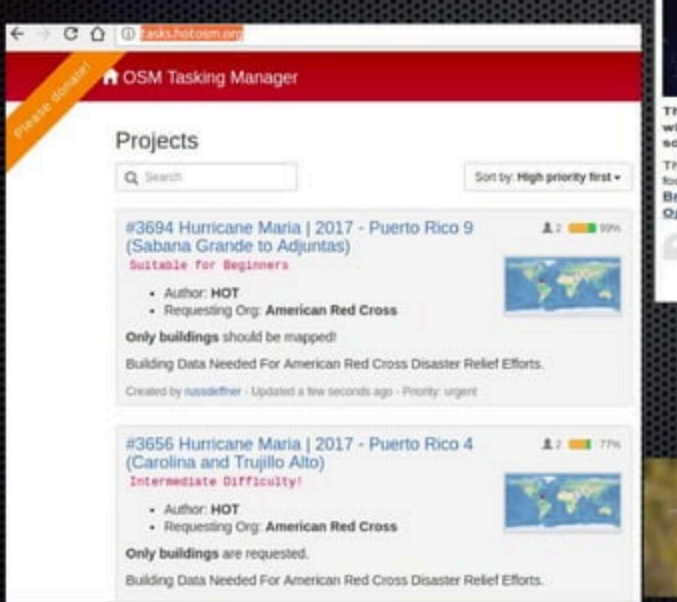

### **Missing Maps Project**

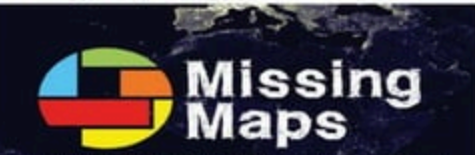

Putting the World's Vulnerable People on the Map

he most crisis-prone parts of the developing world will be mapped ithin two years. With your help we can directly improve the lives of ome of the planet's most vulnerable people.

is is the aim of the Missing Maps Project, an open, collaborative initiative unded by Médecins Sans Frontieres/Doctors Without Borders (MSF), the ittsh Red Cross, the American Red Cross and the Humanitarian penStreetMap Team (HOT).

> We need you! Help us to identify settlements in South Kivu, **Democratic Republic of Congo**

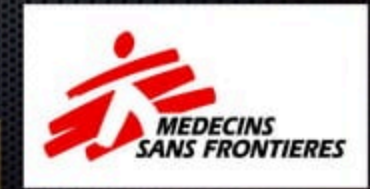

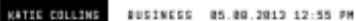

### Uncharted territory: amateur cartographers fight to put their communities on the map

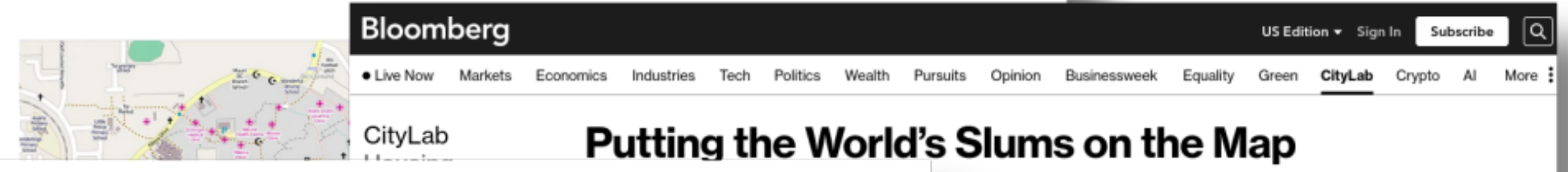

### ANTROPOLOGÍA URBANA ←

**BUSCAR** 

Otro blog de antropología y urbanismo

- PÁGINA PRINCIPAL

Compartir

julio 29, 2021

Etiquetas

Mapas Pobreza Urbanismo

### MAPEANDO LOS BARRIOS MARGINALES

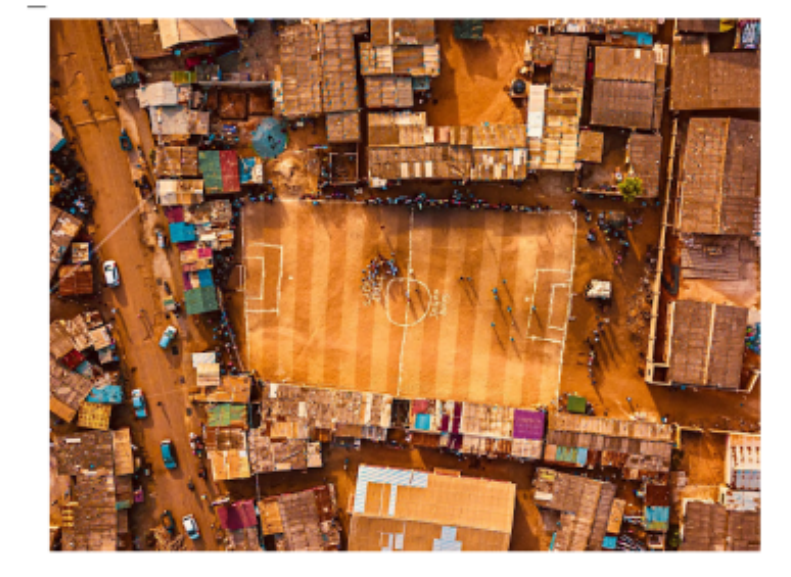

turning to open-source data tools to fill information gaps often get left off official maps.

> LIVE ON BLOOMBERG Watch Live TV > Listen to Live Radio >

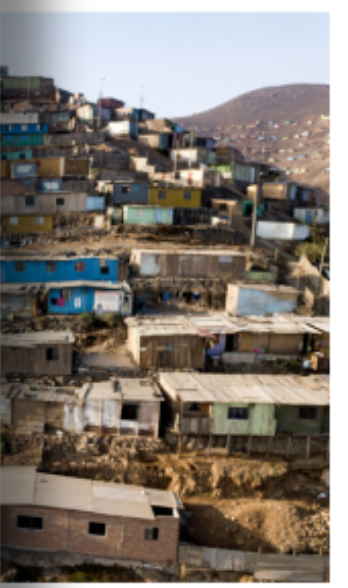

southeastern Lima, Peru, where a digital dents with city

luly 26, 2021, 9:25 PM UTC

Por Alina Klingsmen Universidad Drexel

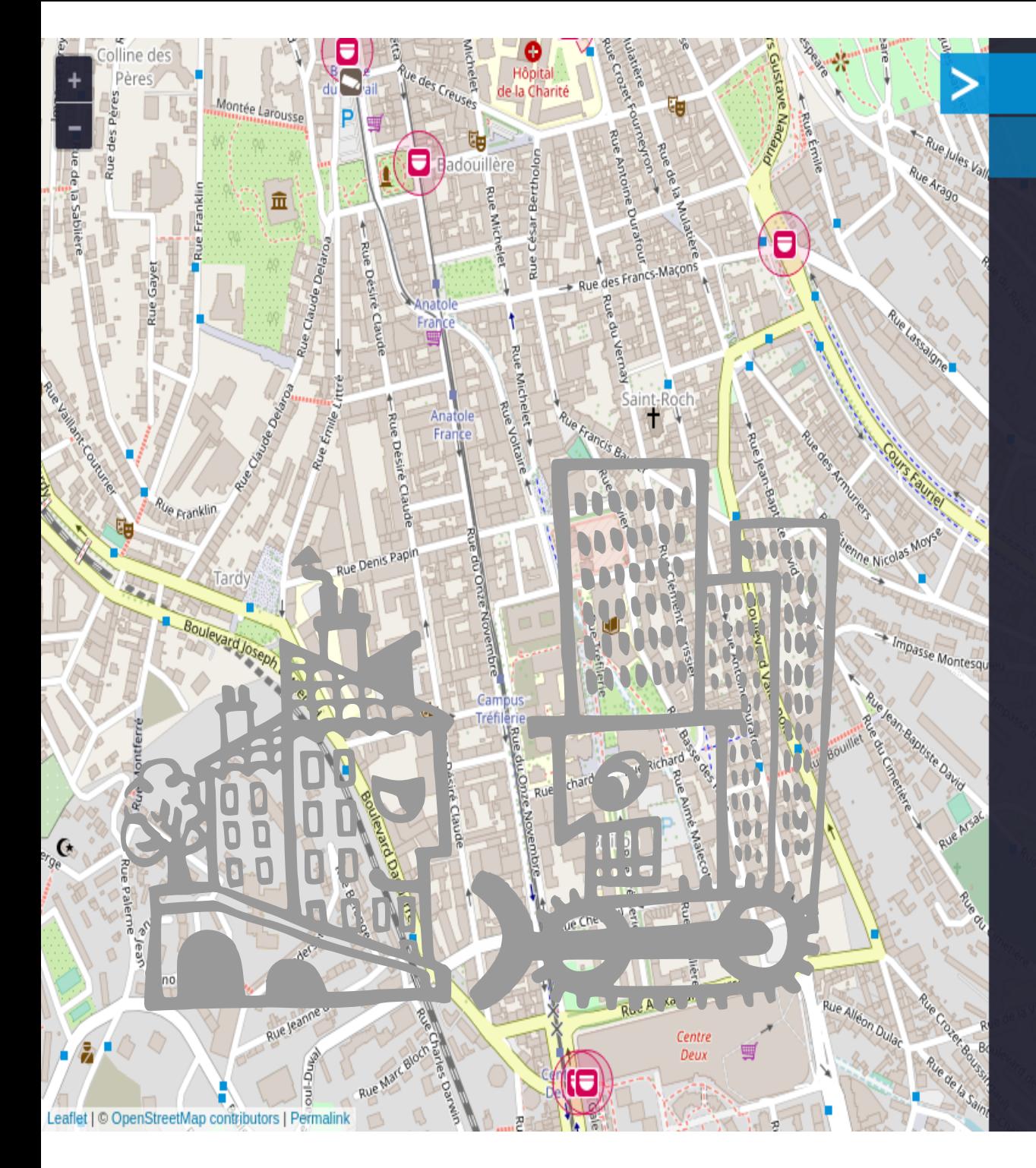

# **Surveillance** under **P**urveillance

 $c<sub>0</sub>$ mo

[Jil

 $\mathcal{S}$ 

donde

 $\circledast$ 

(Vigilando a la Vigilancia)

### de que se trata

que

Q

Surveillance under Surveillance (vigilando a la vigilancia) muestra las cámaras y los guardas — que te vigilan - en casi todos lados. Podes ver su ubicación y, si la información esta disponible, de que tipo son, el área de cobertura u otra información relevante.

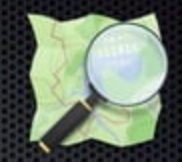

## procedimiento a seguir

- 1. unirse a la comunidad
- 2. recoger los datos
- 3. subir los datos
- 4. editar los datos
- 5. etiquetarlos (y añadir detalles)
- 6. generar los mapas

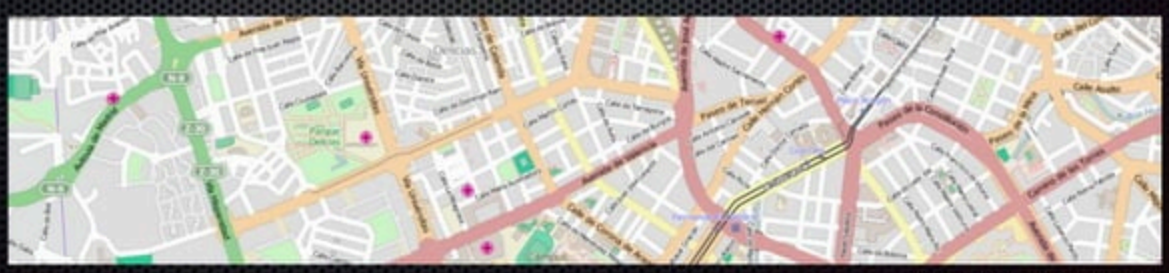

## recoger los datos

- registro en GPS o móvil ruta y otros elementos
- notas
- · fotografías

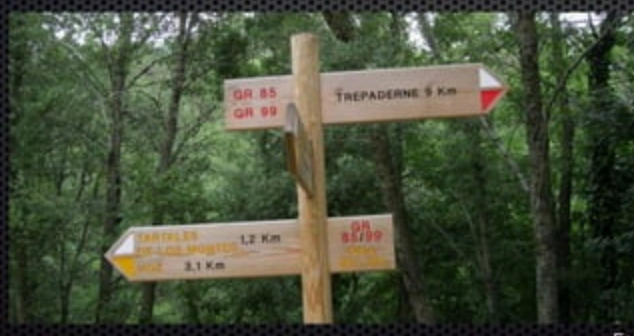

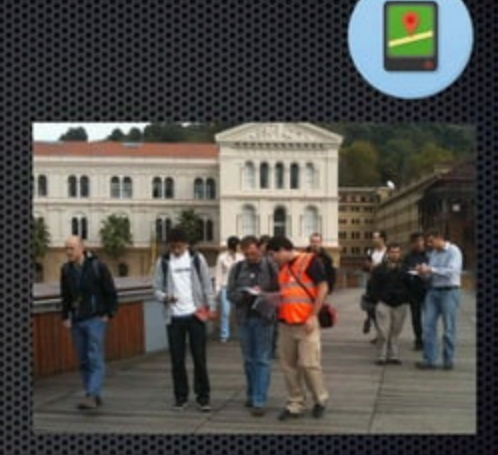

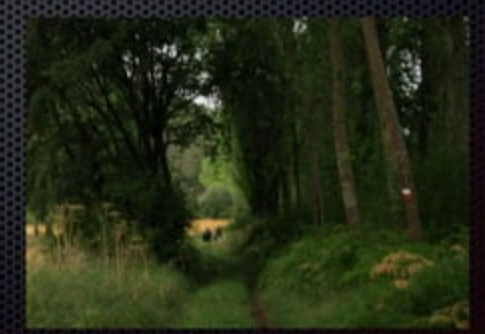

Fotografas de Manuel Villar, Oscar Zorrilla y OpenStreetmap.es

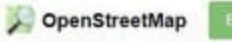

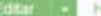

istorial

 $/$  Linea

**J** LOTTER COLLEGE

**El** Area

O Punto

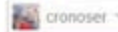

**O** Control

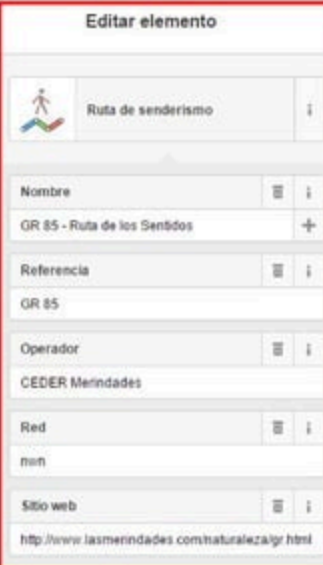

edición espacial: incorpora trazas y puntos GPX sobre imagen de satélite

**In Chinese Inc.** 

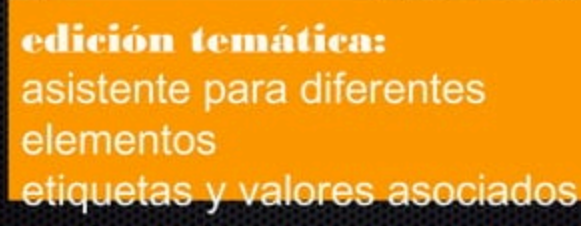

# modelo de datos en OpenStreetMap

## componentes de la información geográfica:

- componente espacial / tipologías básicas nodos / nodes  $\alpha$ šups ?shaòhs  $\blacktriangleright$  lineas / ways K. forma?
- componente temático P retiquetas y valores shop=bakery ■ name=Panadería Alonso
	- relaciones

HKTH 1 U I  $\text{osm} = \text{XML}$   $\sim$ 

# Valkenswaard Procedimientos (Ortofoto)

OpenStreetMap

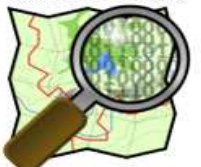

The Free Wiki World Map

**Help & Wiki** News blog Shop

Come to the second OpenStreetMap<br>Conference, The State of the Map: 12th-13th July 2008, Limerick, Ireland,

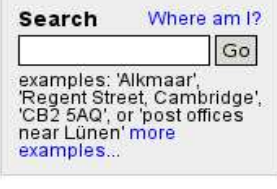

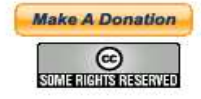

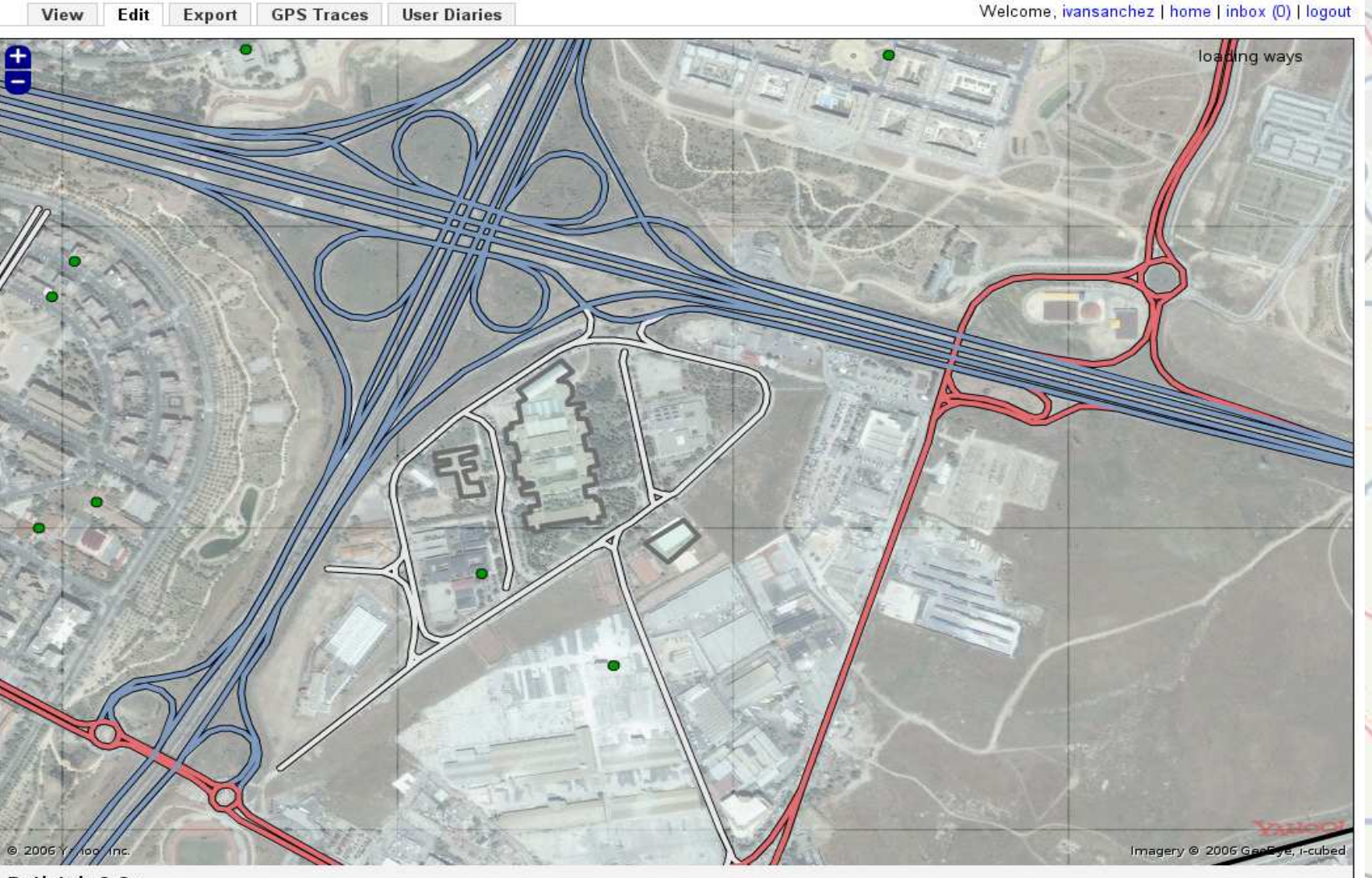

Potlatch 0.9c

 $\odot$  $\odot$   $\odot$   $\odot$  ⊛ c

Venio

## Structure de donnée - Les Attributs

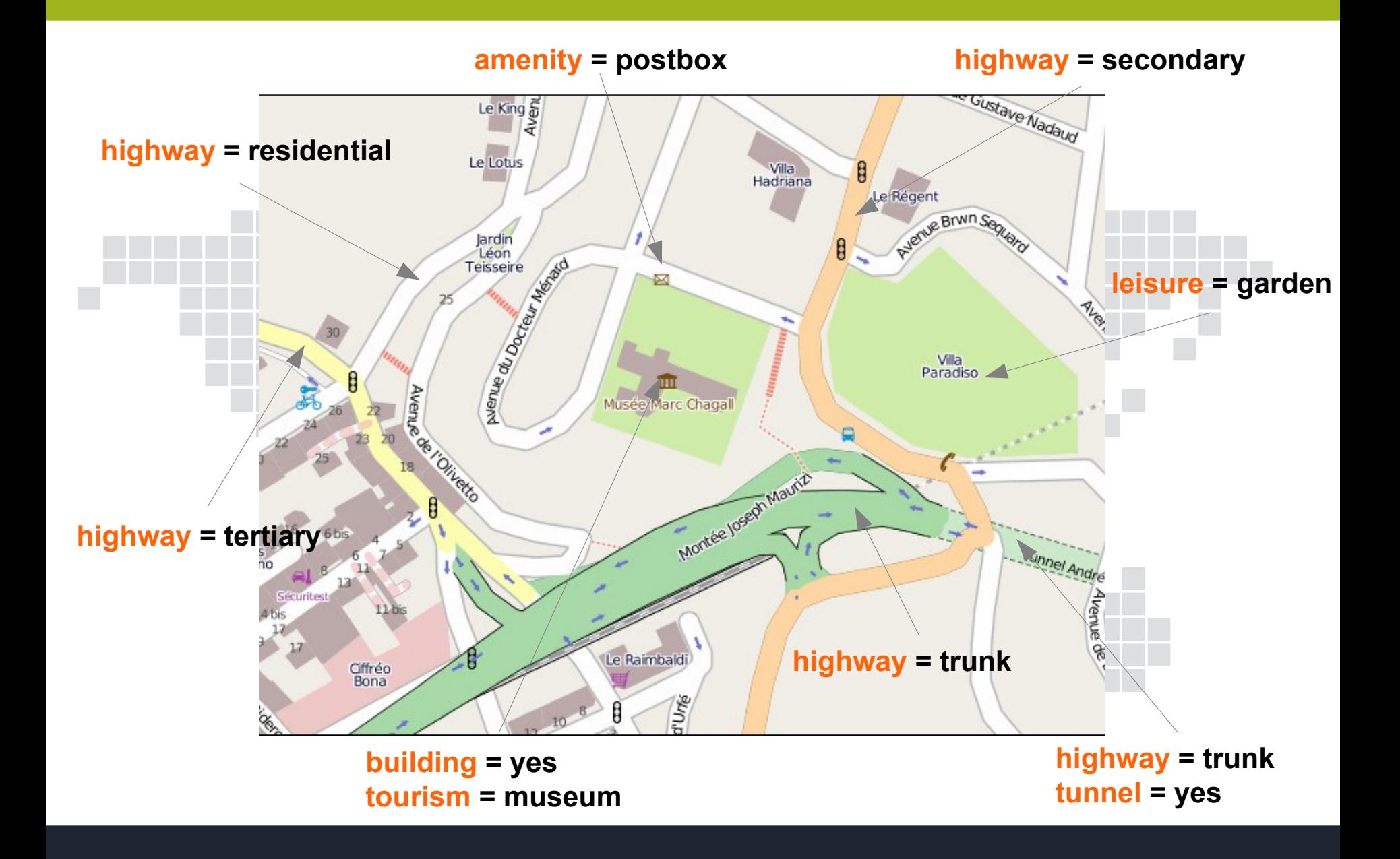

Map Features - OpenSt... X  $+$ 

wiki.openstreetmap.org/wiki/Map\_Features

### etiquetas frecuentes

Ð

This table is a wiki template with a default description in English. Editable here.

### Highway

This is used to describe roads and footpaths. For an introduction on its usage see the page titled Highways. See the page titled Restrictions for an introduction on access limitations by vehicles type, time, day, load and purpose, etc.

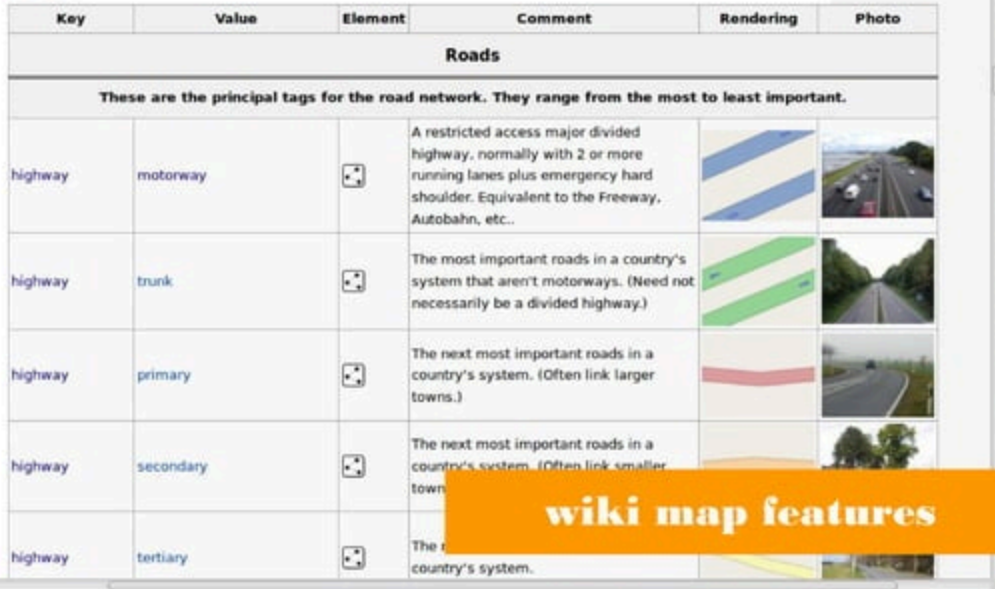

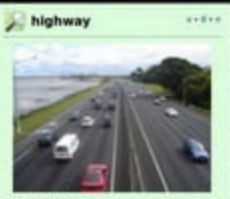

### **Description**

The highway tag is the primary tag used for any kind of street or way.

#### Group: Highway

#### Used on these elements

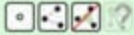

**Documented values: 323** 

### **Useful combination**

- · abutters -
- $\bullet$  access  $\bullet$
- · maxheight -\*
- · maxspeed \*\*
- · maxweight ..
- $\cdot$  oneway  $\cdot$
- $-width =$

#### **Implies**

· access ves

#### **Status: Approved**

taginto (More  $\lceil \cdot \rceil$  5.863.546  $F1 82587207$ 日 15.062

#### **Tools for this tag**

- · taginfo @, fr.@, uk @, le@, us @
- $\bullet$  overpass-turbo  $\theta$

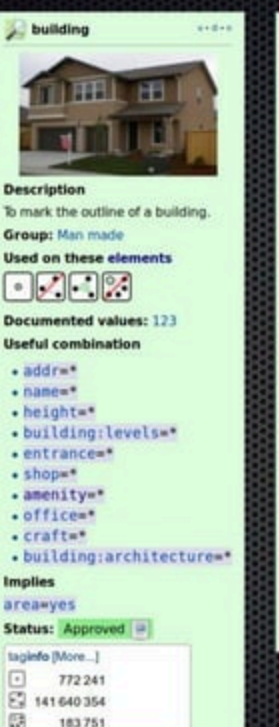

amenity natural  $1 + 0 + 0$ **Description** For describing useful and important facilities for visitors and residents. **Group:** Amenity **Used on these elements**  $\cdot$   $\sqrt{2}$ **Documented values: 712** Status: Unspecified taginto (More...)  $AABABAB$  $F12942377$ 35051 Tools for this tag · taginfo @, fr@, uk @, le@, us @ · overpass-turbo @

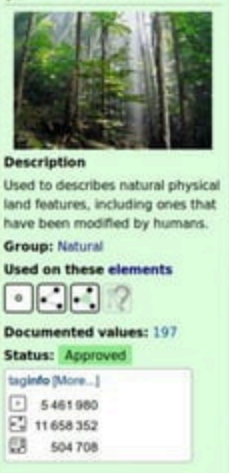

 $8 - 8 - 1$ 

### Tools for this tag

- · taginfo di, frail, uk di, ledi, us di
- · overpass-turbo @

· taginto @, fr @, uk @, le @, us @

· overpass-turbo of

**Tools for this tag** 

183751

### más etiquetas

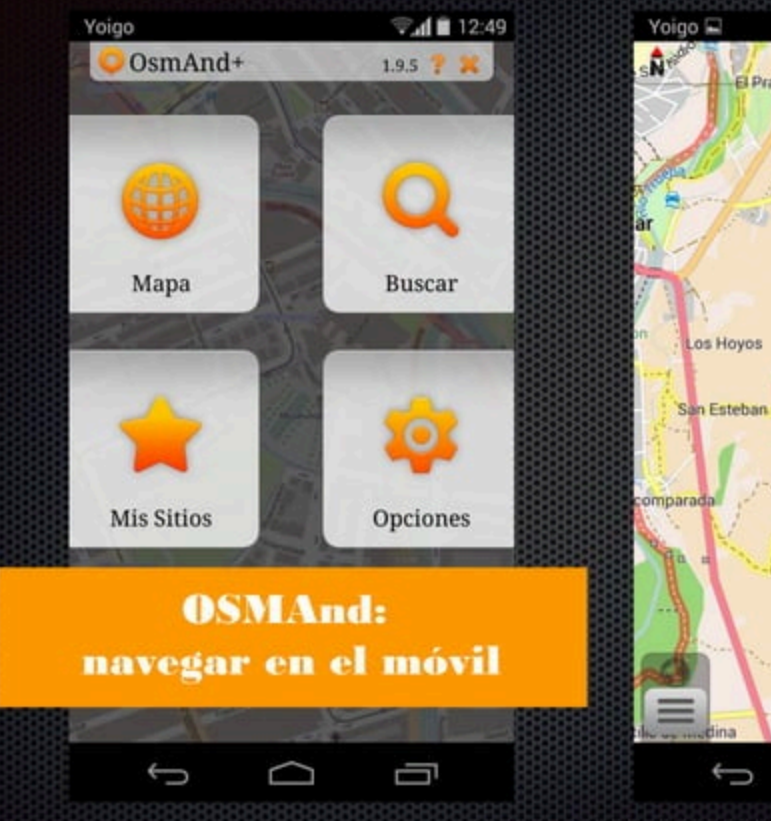

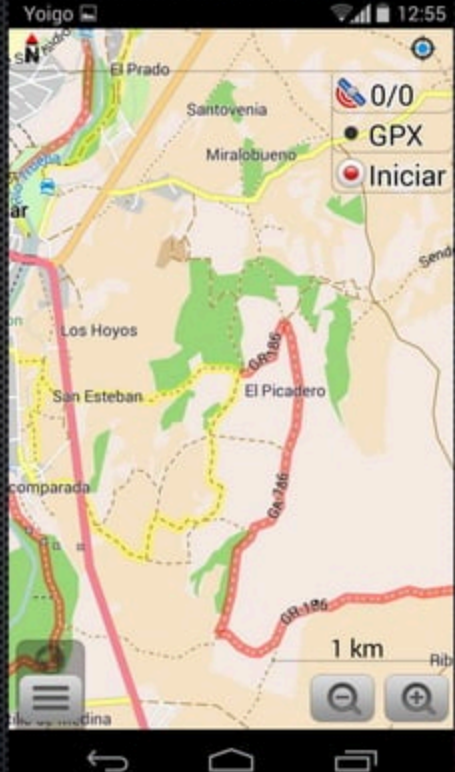

Capturas de pantallas del móvil con el programa OSMAnd: http://psmand.net/

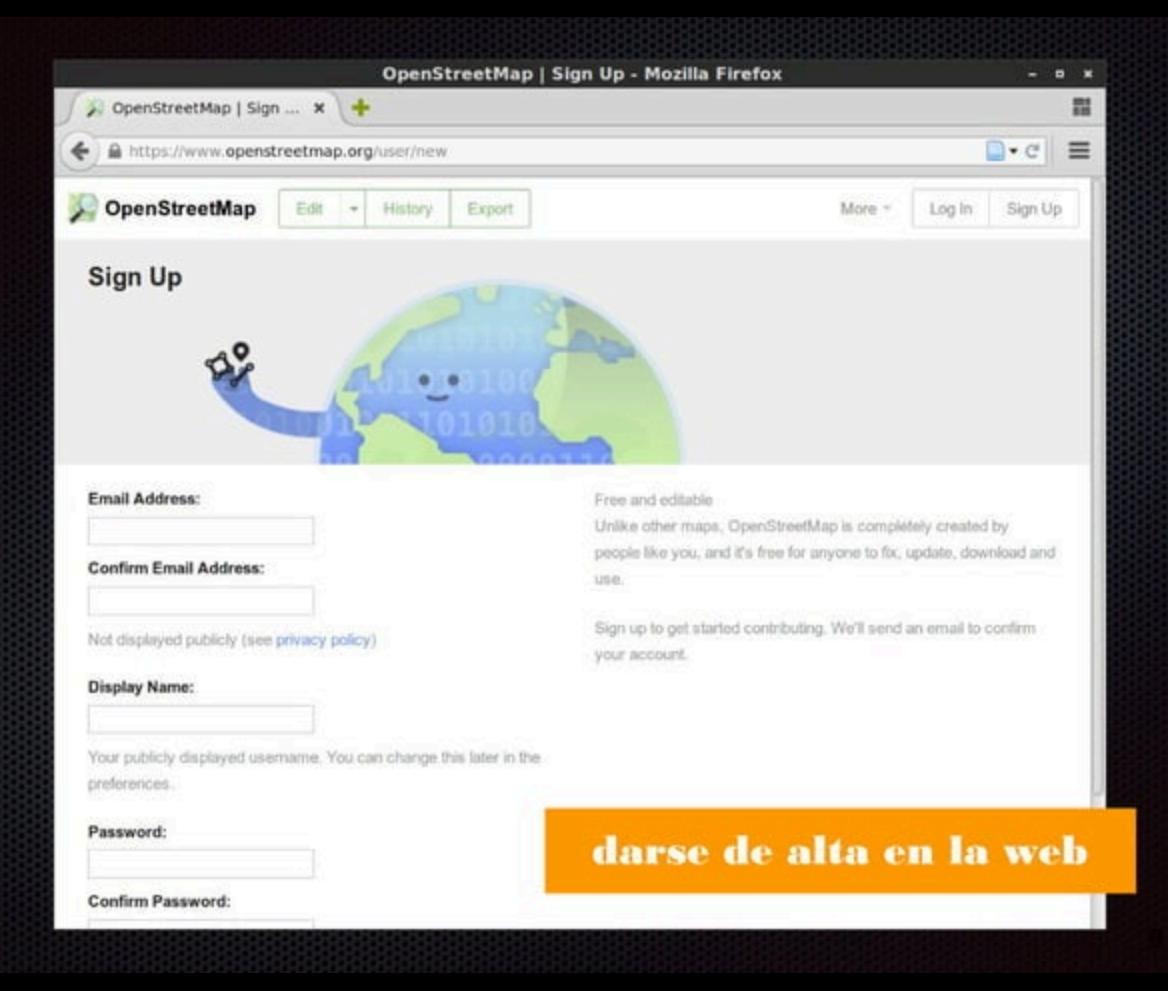